### CS 428: Fall 2009Introduction toComputer Graphics

Texture mapping and filtering

9 10/19/2009 1

- Image formation and OpenGL
- **Transformations and viewing**
- b. **Polygons and polygon meshes**
	- **3D model/mesh representations**
	- **Piecewise linear shape approximations**
	- $\blacksquare$  **Illumination and polygon shading**
- Modeling and animation
- **Rendering**

- Image formation and OpenGL
- **Transformations and viewing**
- b. **Polygons and polygon meshes**
	- **3D model/mesh representations**
	- $\blacksquare$  **Illumination and polygon shading**
	- **OpenGL rasterization: hidden surface removal, interpolation, texturing (all image-space!)**
- Modeling and animation
- **D** Rendering

- Image formation and OpenGL
- **Transformations and viewing**
- **Polygons and polygon meshes** 
	- **•** Programmable pipelines
- Modeling and animation
- $\mathbb{R}^2$  **Rendering**
	- **OpenGL rasterization: hidden surface removal, interpolation, texturing (some sampling theory)**
	- **Raytracing and radiosity**

- Image formation and OpenGL
- **Transformations and viewing**
- **Polygons and polygon meshes** 
	- **•** Programmable pipelines
- Modeling and animation
- $\mathbb{R}^2$  **Rendering**
	- **Object space hidden surface removal, bump mapping and other texture tricks**
	- **Raytracing and radiosity**

### **Textures**

- Reality provide a wide spectrum of geometric shapes and physical materials
	- Structures in wood, marble, wallpaper, clouds
	- Far-away background scenery, buildings and trees
- Modeling the exact geometric form of these objects is too complex and not necessary
	- No/small parallax effects for distant scenery + only cover a few pixels
	- Can be performed in a fragment shader (more later...)

Andrew Nealen, Rutgers, 2009

10/19/2009 <sup>6</sup>

### **Textures**

- Make simple objects appear significantly more complex
- Model wall, mirror or window as planar surface
- **Apply an image to the** window to model the distant scenery

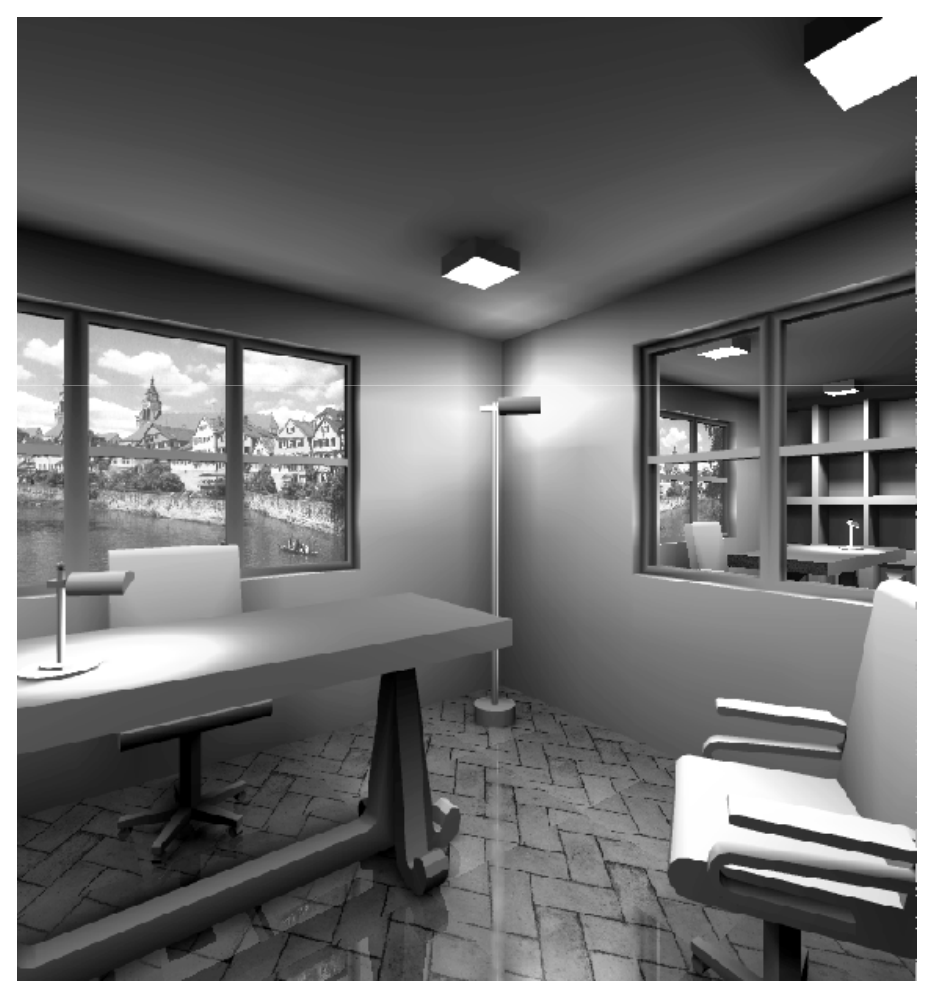

**2D-textures are functions that map points**  $(u,v)$  in texture space to  $(r,g,b)$  colors

$$
(r, g, b) = C_{\text{text}}(u, v)
$$

- The mapping describes how to decorate the surface
- **For rendering, we need the inverse mapping** from known (x,y,z) coordinates to (u,v) points

$$
(u, v) = F_{inv \ map}(x, y, z)
$$

- **Texture mapping uses barycentric coordinates** 
	- (u,v) provided at vertices **glTexCoordXX(...)**

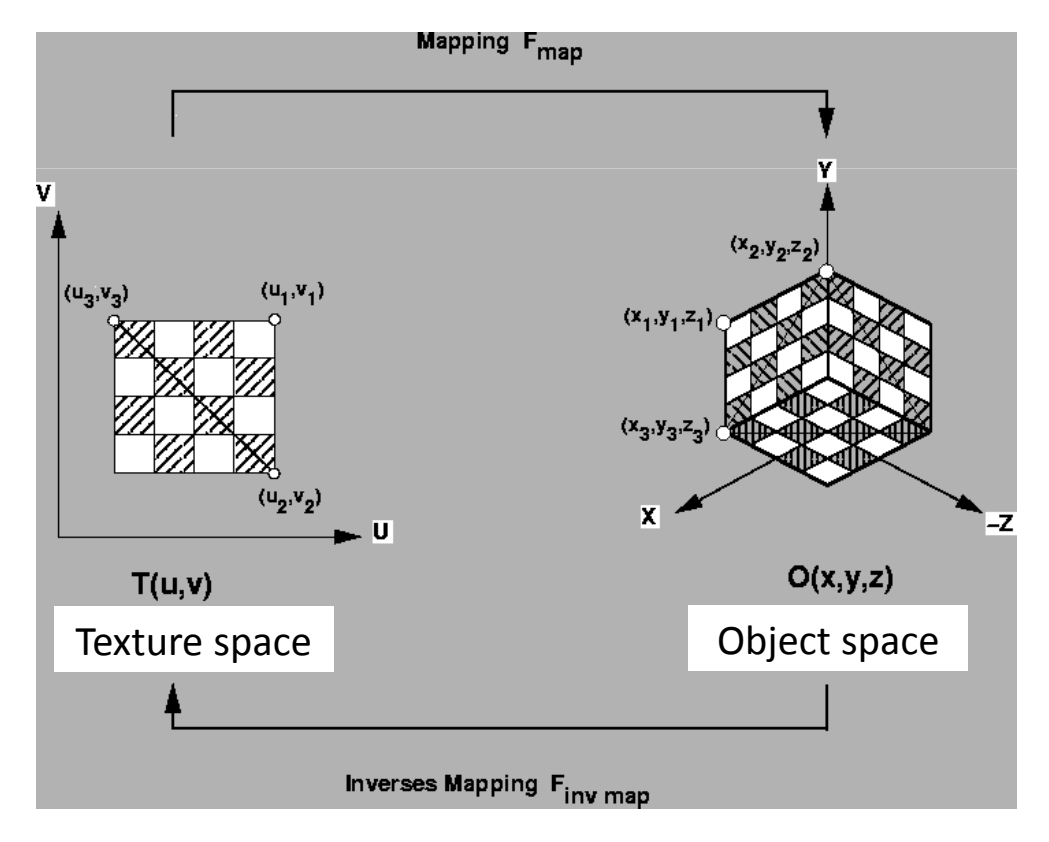

10/19/2009

■ Mathematically, this is described by concatenation of two mappings

$$
(r, g, b) = C_{\text{tex}} \left( \overbrace{F_{\text{inv map}}(x, y, z)}^{2D} \right)
$$

**B** 3D-textures are functions that map points of (u,v,w) space to (r,g,b) colors

$$
(r, g, b) = C_{\text{text}}(u, v, w)
$$

9 10/19/2009 10

- 3D textures are known as **solid textures**
- Examples: wood and marmorite
- Interpretation: the shape is carved out of the (u,v,w) texture space

$$
(r, g, b) = C_{\text{text}}(u, v, w)
$$

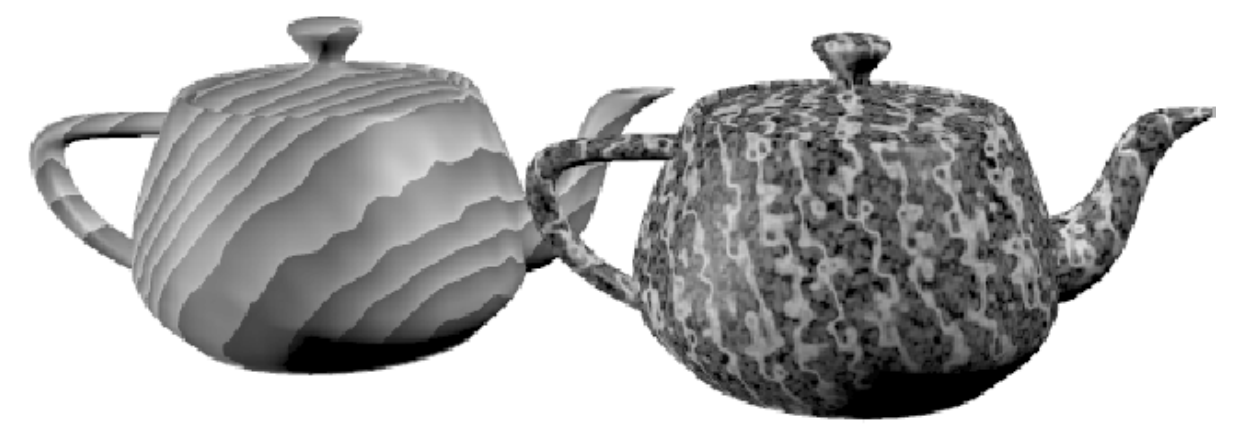

 $10/19/2009$  11

# Texture representation

Discrete textures

- Grid of color values (texels)
- Three/four scalar quantities per texel (rgba)
- $\blacksquare$  n x m texture is simply a pixel image with 3(4) tuples stored at integer coordinates

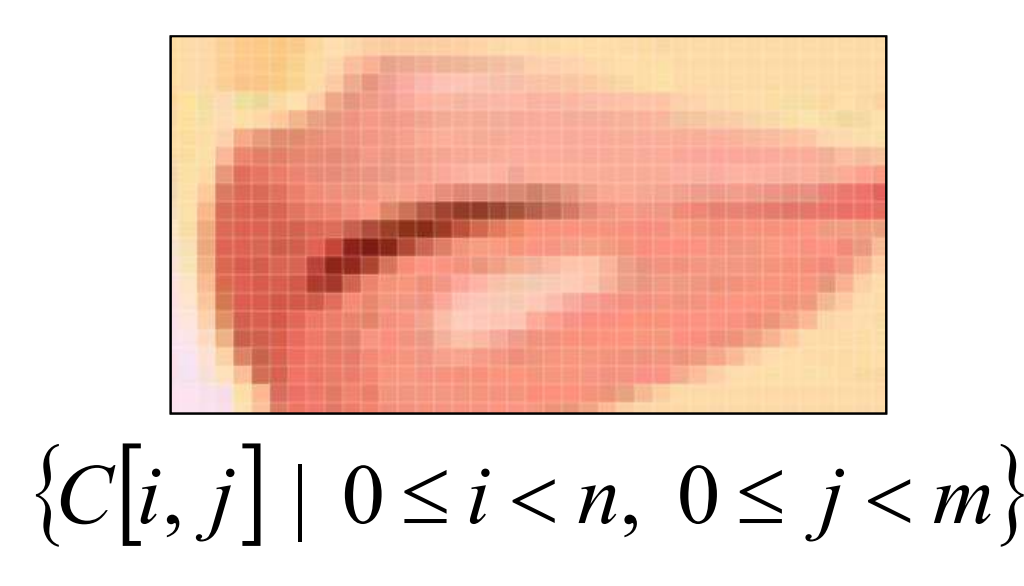

Advantages

- Easy to acquire with cameras, scanners etc.
- **Generating complex** textures using cameras and procedural methods simplifies photorealism

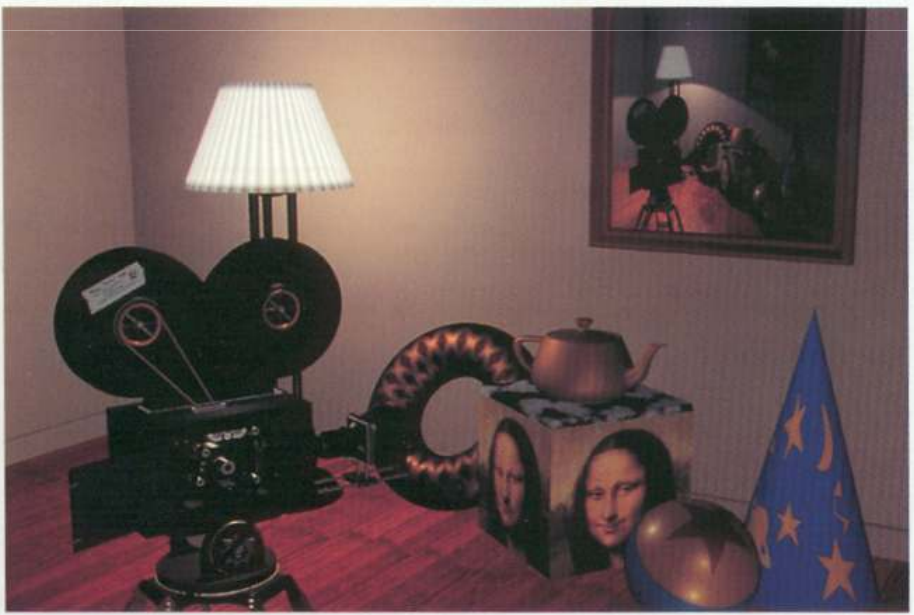

Problems

- Large texture memory consumption
- Magnifying textures leads to blurriness
- **Tiling a surface with textures is complicated**
- The texture lighting is not necessarily coherent with the lighting in the scene
- **Texture mapping on surfaces is in general not** free of distortion (parameterization, CS 523)
- **Texture values**  $C_{\text{tex}}(u,v)$  **at positions (u,v) need** to be reconstructed, interpolated and filtered

Reconstruction

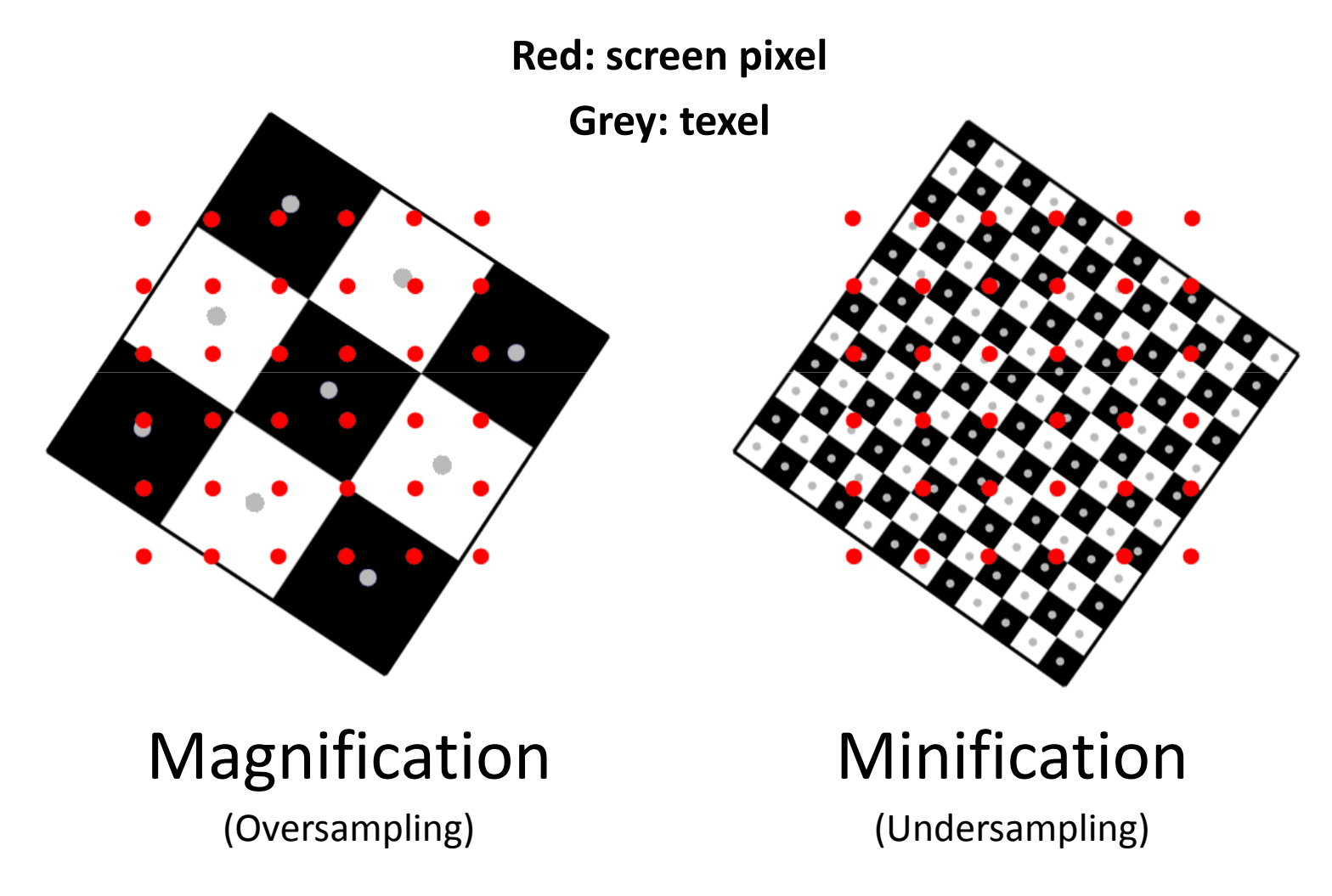

 $10/19/2009$  15

Reconstruction

### ■ 1. nearest neighbor filtering

$$
C_{\text{text}}(u,v) = \begin{cases} C[\lfloor un \rfloor, \lfloor vn \rfloor] & : u < 1, v < 1 \\ C[\lfloor n-1 \rfloor, \lfloor vn \rfloor] & : u = 1, v < 1 \\ C[\lfloor un \rfloor, \lfloor m-1 \rfloor] & : u < 1, v = 1 \\ C[\lfloor n-1 \rfloor, \lfloor m-1 \rfloor] & : u = 1, v = 1 \end{cases} \qquad \text{vm}
$$

Reconstruction

### 2. bilinear interpolation

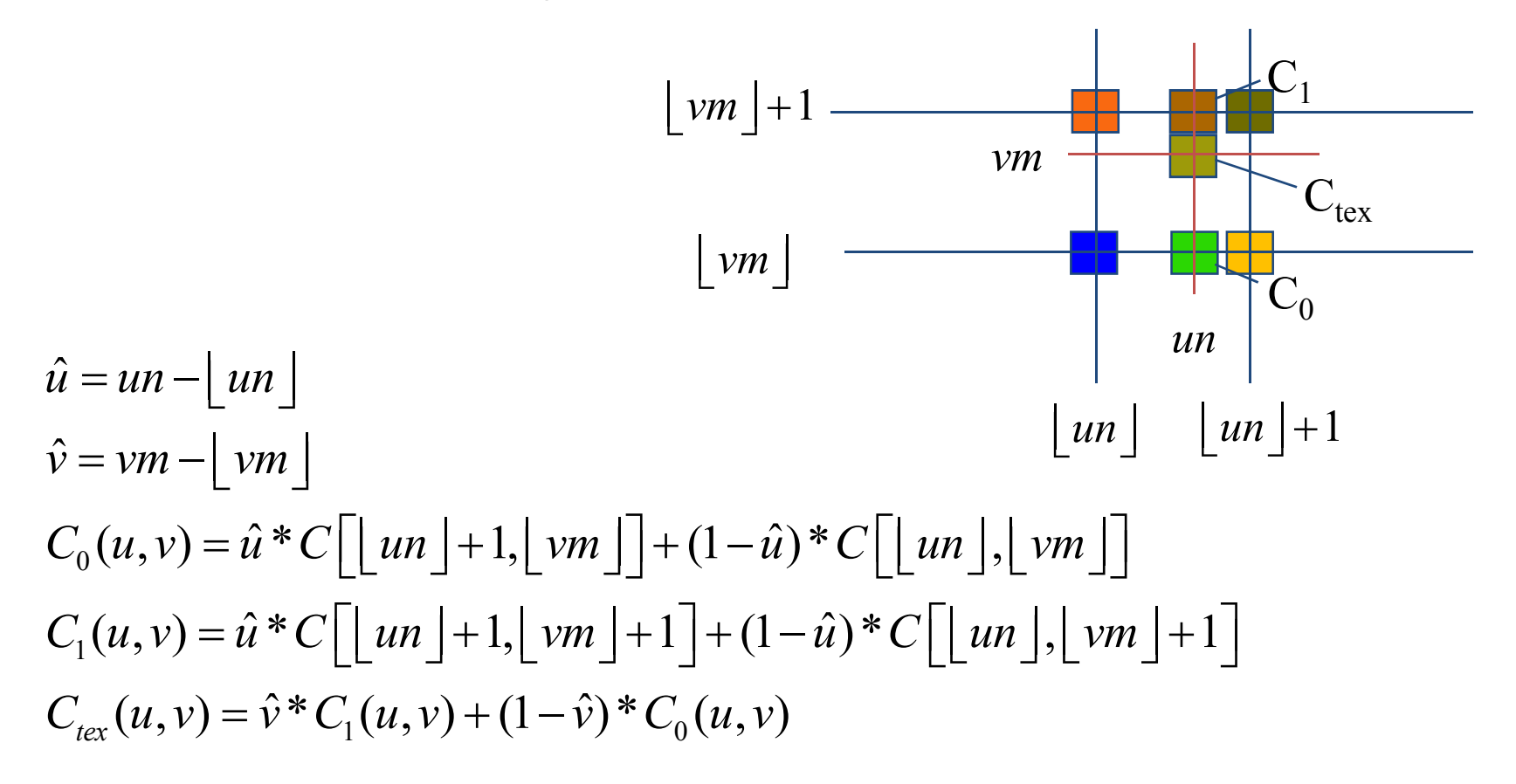

Andrew Nealen, Rutgers, 2009

9 10/19/2009 17

#### Reconstruction

- **Bilinear interpolation** is a good approximation
- Better: convolution with a sinc filter

 $\text{sinc}(x) \equiv \begin{cases} 1 & \text{for } x = 0 \\ \frac{\sin x}{x} & \text{otherwise,} \end{cases}$ 

**D** See

> http://www.jhu.edu/ ~signals/sampling/

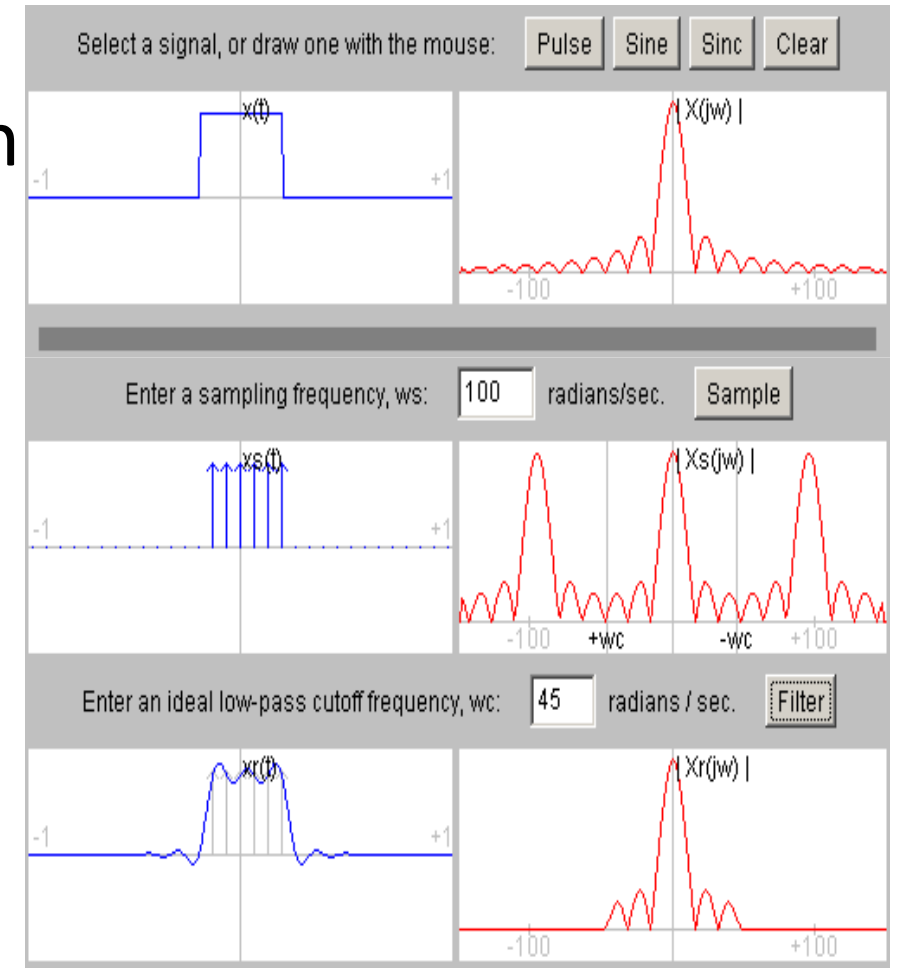

- Nearest neighbor filtering is insufficient for texture minification
- **Undersampling errors** create aliasing artifacts

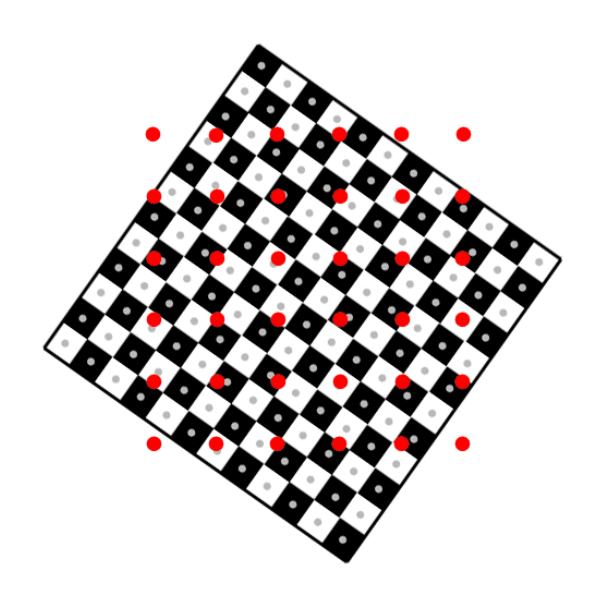

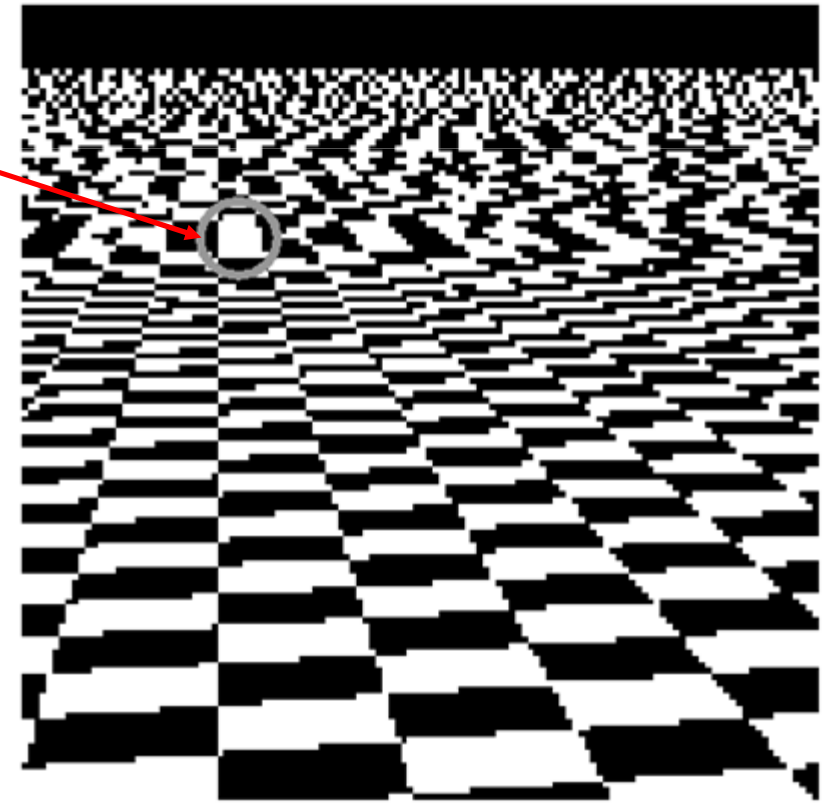

- Magnification (pixelation, blurring) is generally preferred over aliasing
- Achieved by reducingoriginal texture res.

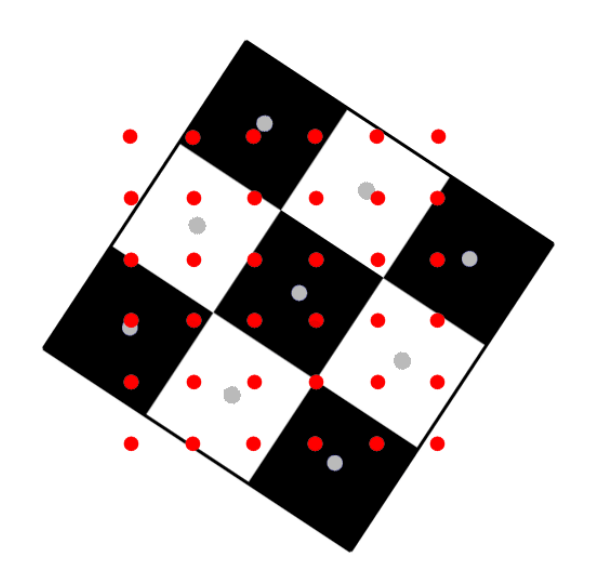

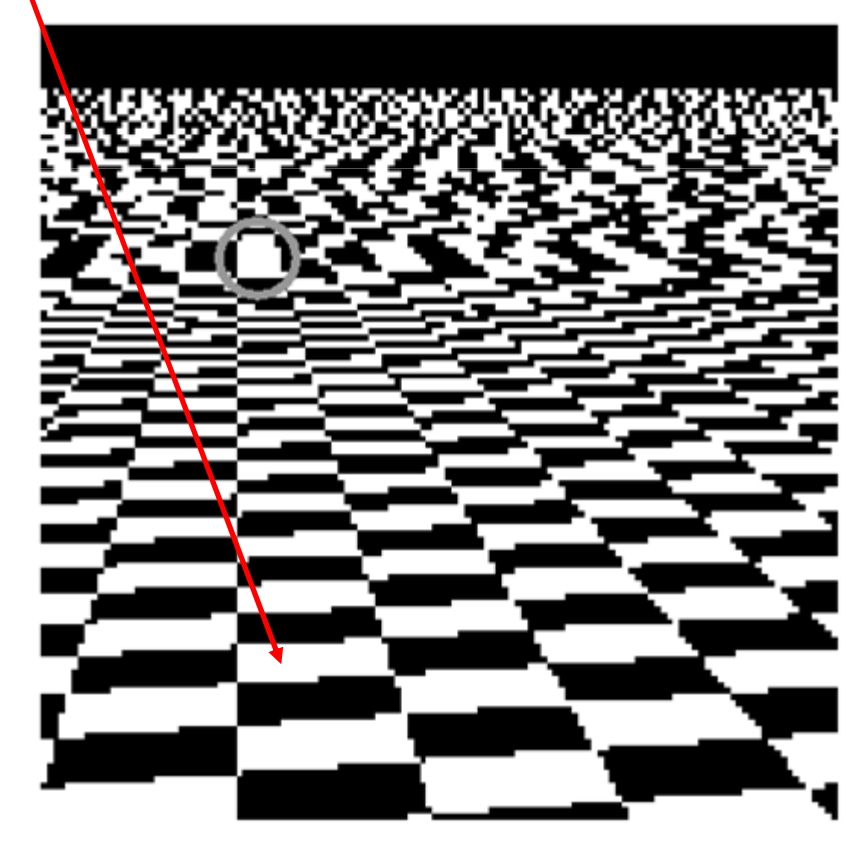

- **Footprint**: projection of the cell associated with a screen pixel  $(x,y)$  to texture  $(u,v)$  space
- **Approximated by a parallelogram, spanned by** the vectors $\delta$   $r_1 = \left(\frac{\partial u}{\partial}, \frac{\partial v}{\partial}\right)^t, r_2 = \left(\frac{\partial u}{\partial}, \frac{\partial v}{\partial}\right)^t$  $r_1 = \left(\frac{\partial u}{\partial x}, \frac{\partial v}{\partial x}\right)^t, r_2 = \left(\frac{\partial u}{\partial y}, \frac{\partial v}{\partial y}\right)^t$

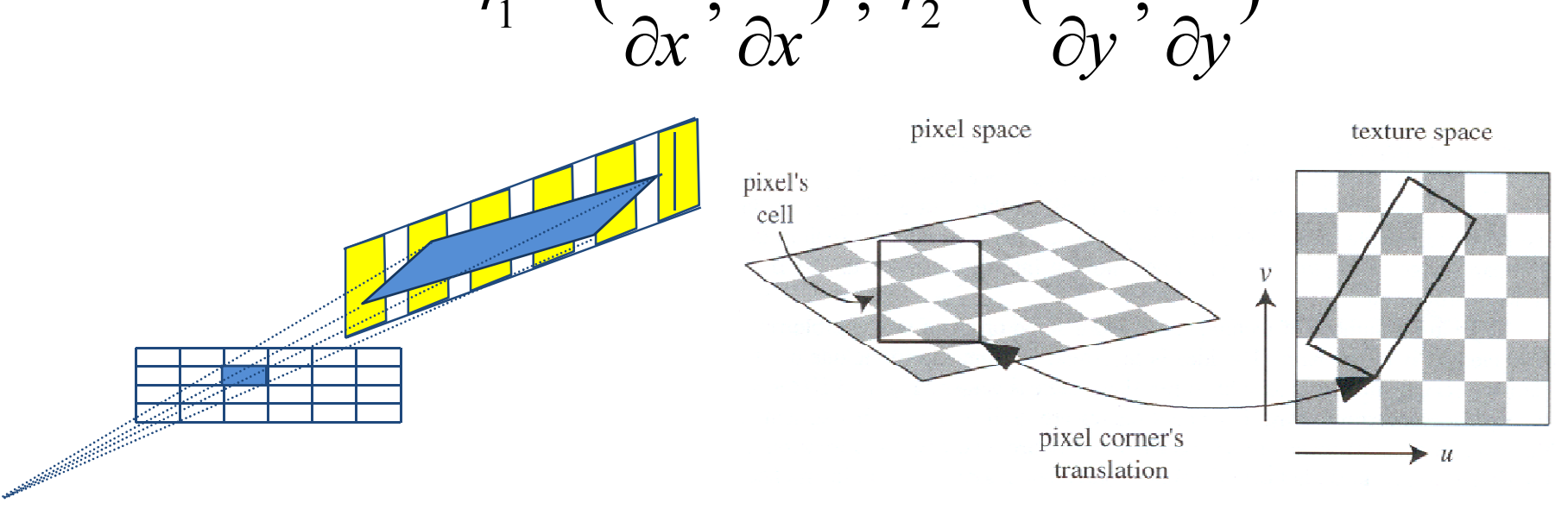

10/19/2009 <sup>21</sup>

- For real-time texture filtering
	- Replace the actual footprint by a union of simpler surfaces
	- Such that the filtered texture value can be pre computed

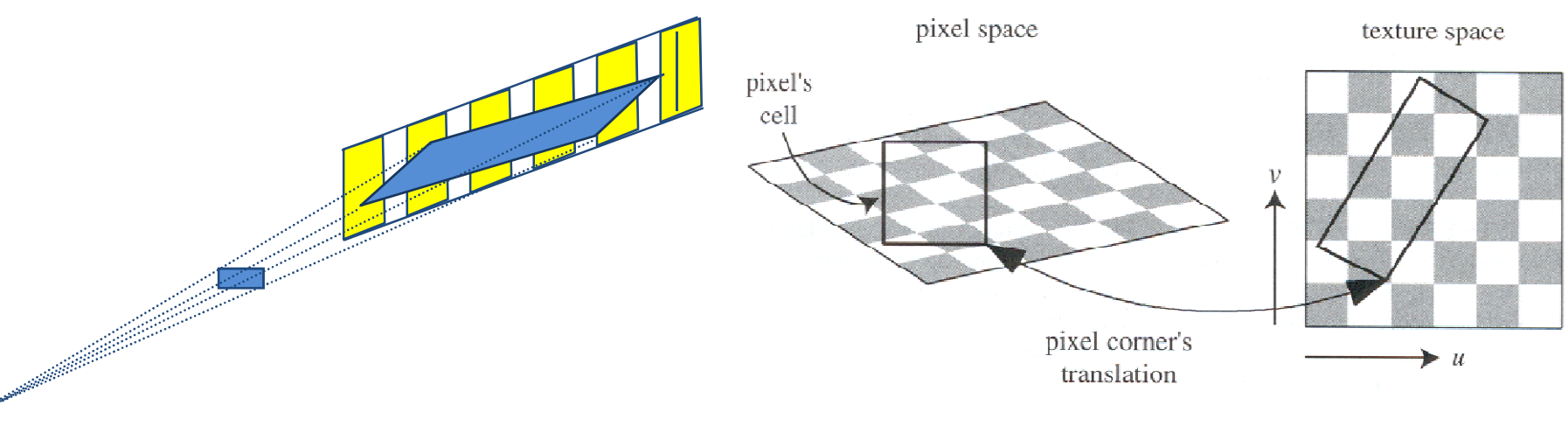

Filtering: mip-map

- A 2n×2n mip-map  $C_{\text{mip}}$  [i,j] stores a 2D texture C[i,j] of size n $\times$ n where n = 2<sup>k</sup>
	- **Sequentially at half the previous resolution**

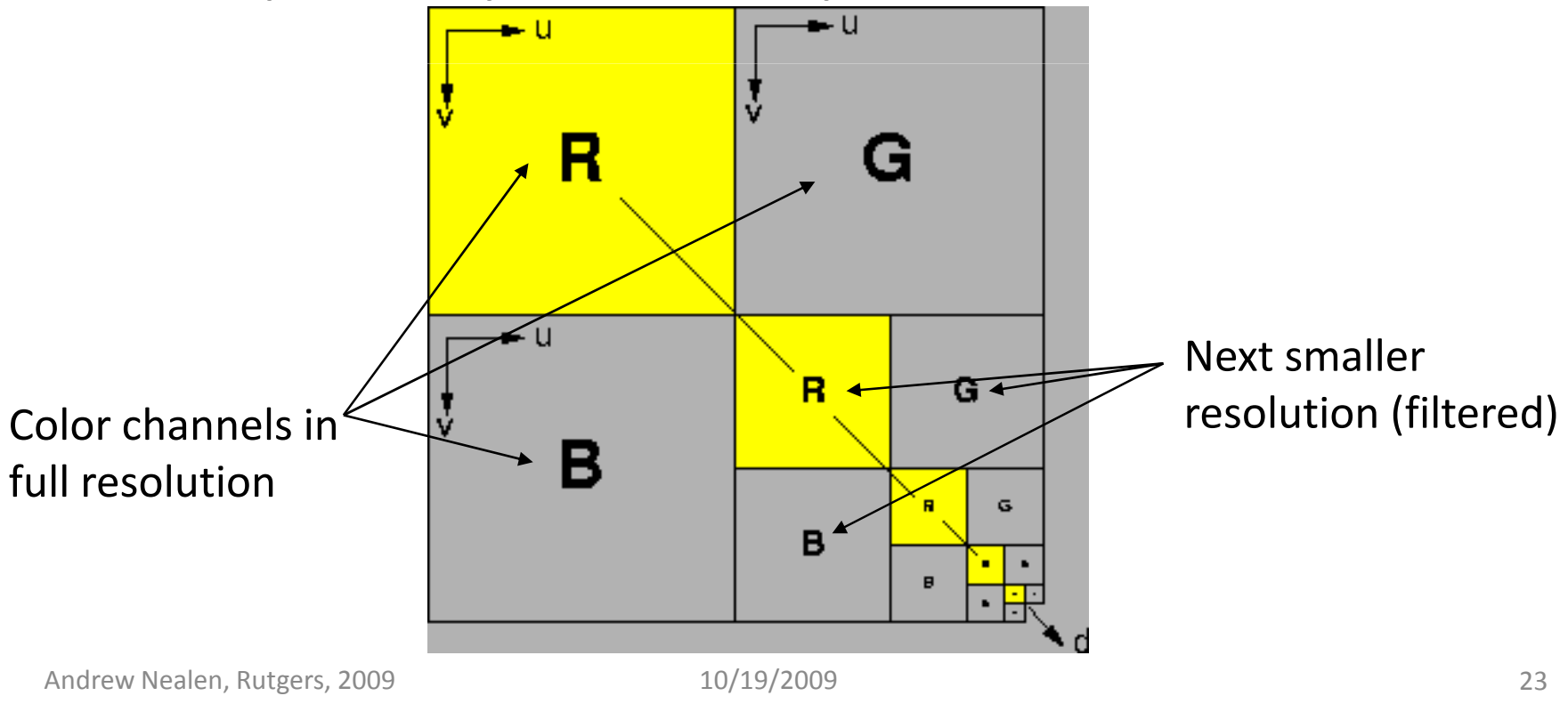

Filtering: mip-map

- Level d=0 are the original texture values  $C_{mip}^{0}[i, j] = C[i, j], 0 \leq i, j \leq 2^{k}.$
- All other levels are constructed by filtering the previous resolution (weighted summation) ( $C_{mip}^d[i, j] = \frac{1}{4} \Big( C_{mip}^{d-1}[2i, 2j] + C_{mip}^{d-1}[2i+1, 2j] + C_{mip}^{d-1}[2i, 2j+1] + C_{mip}^{d-1}[2i+1, 2j+1] \Big)$ <br> $1 \le d < k$ -1 and  $0 \le i, j < 2^{k-d}$ .  $1 \le d < k - 1$  and  $0 \le i, j < 2^{k-d}$ .

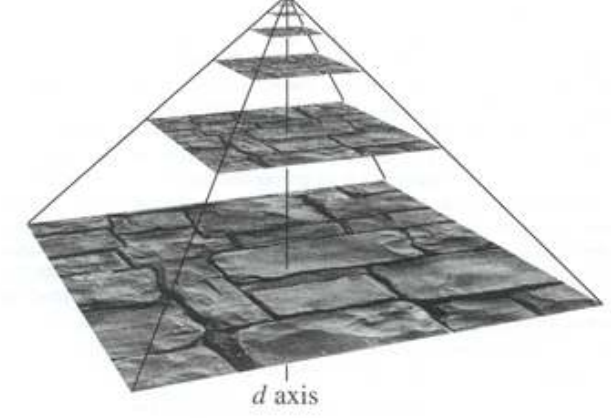

Filtering: mip-map

- $\blacksquare$  On level d of the texture hierarchy, 2<sup>2d</sup> texels of the original texture are represented as a single texel
- **Iomedy 19 Fighter 1 Proprint** calues are interpolated from two levelsdepending on the size ofthe **footprint**
- **This known as trilinear** filtering

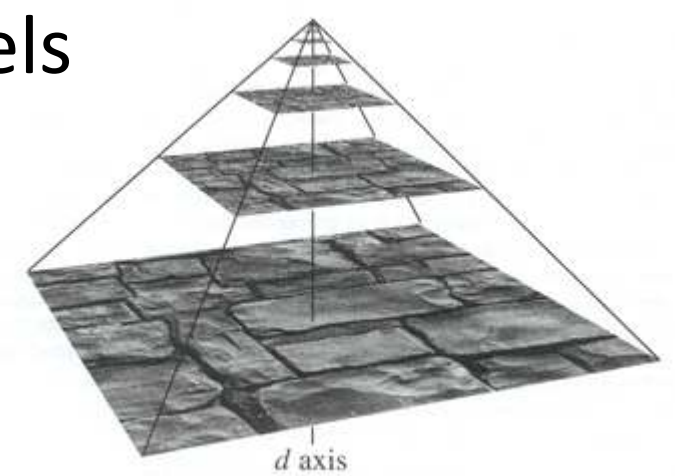

Filtering: mip-map

- For a rectangular footprint, l=max(a,b)
- Too small footprints (e.g. (a+b)/2) can lead to aliasing (too large footprints to blurring)
- **Texture value at level d=**  $log_2(1)$  **is** 2

$$
C_{\text{tex}}(u, v, d) = \text{BiLink}(C_{\text{min}}^d, u, v)
$$

- When d is not an integer value
	- П Interpolate between two levels  $\lfloor d \rfloor$  und  $\lceil d \rceil$

 $C_{\text{text}}(u, v, d) = (d - \lfloor d \rfloor)^* B\text{ilinInt}(C_{\text{min}}^{\lfloor d \rfloor + 1}, u, v) + (\lfloor d \rfloor + 1 - d)^* B\text{ilinInt}(C_{\text{min}}^{\lfloor d \rfloor}, u, v).$ 

Filtering: footprint assembly

- **Square projection ignores anisotropy!**
- I Idea: use multiple mip-map accesses to cover the footprint parallelogram

### **Anisotropic texture filtering** in real time

**Number of square** parts determines thequality of the anisotropic filter

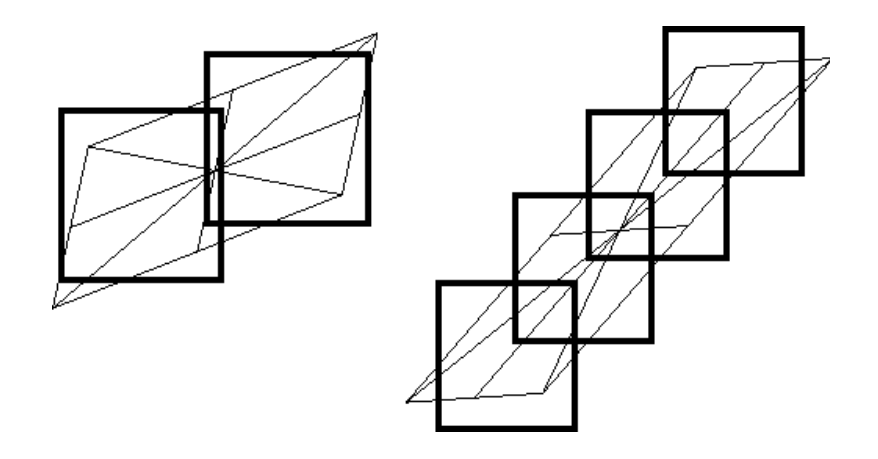

Filtering: footprint assembly

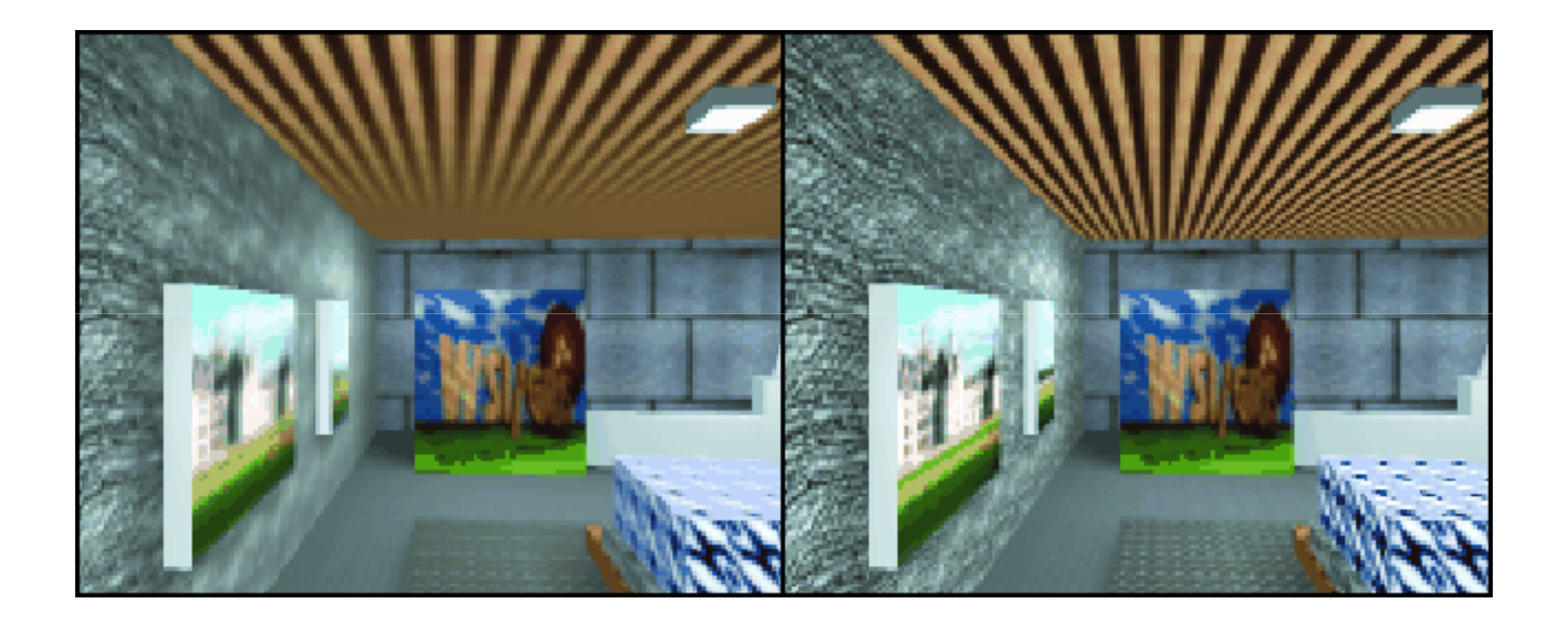

### Mip-mapping Anisotropic

# filtering

# Texturing surfaces

- How to determine the texture coordinates for the vertices of a polygonal model?
	- $\blacksquare$  They might be given by a modeler  $\odot$
	- **If not, embed the complex object in a simpler** object for which a simple (u,v) parameterization exists
	- **Project from the polygonal model onto the** simpler object
	- **Examples: cylinder, sphere, box**

# Cylinder mapping

- Parameterizaton: rotation angle  $\phi$  and height h
- **Points interior to the** cylinder are projected orthogonally from the axis to the cylinder surface

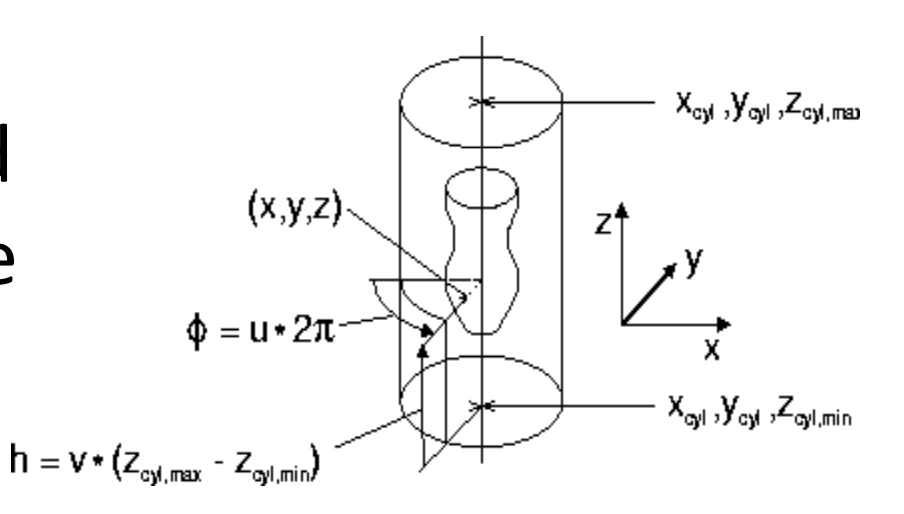

**Interpret (φ, h) parameters as (u,v) texture** coordinates

- Polar coordinates φ and  $\theta$
- $\blacksquare$  Project points  $(x,y,z)$ on the interior through the midpoint  $(x<sub>s</sub>, y<sub>s</sub>, z<sub>s</sub>)$  onto the sphere
- $\blacksquare$  Interpret (φ,θ) as (u,v)

# Sphere mapping

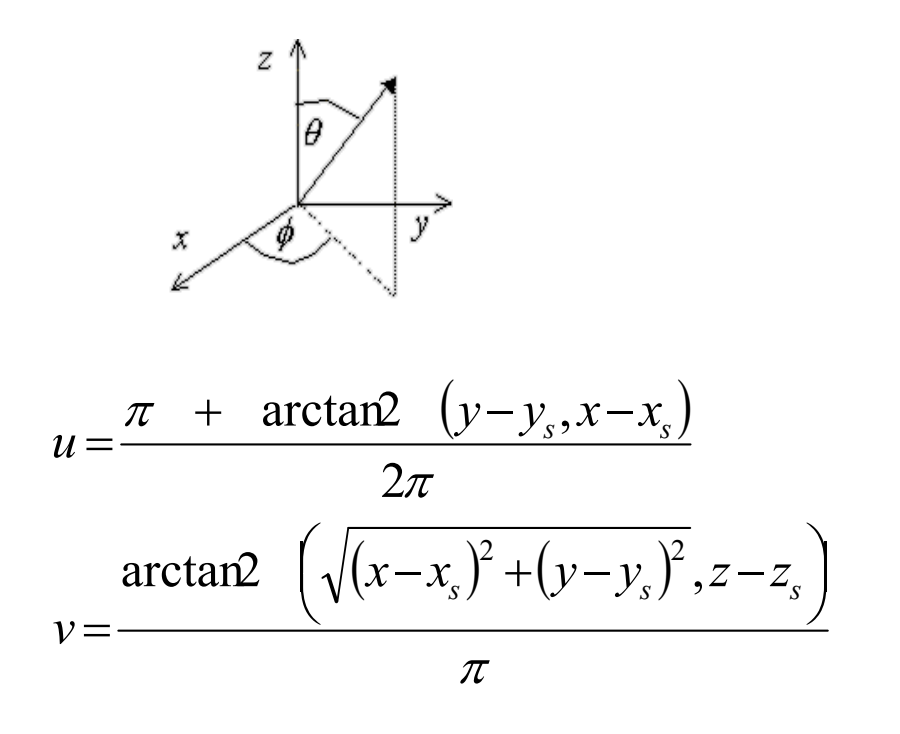

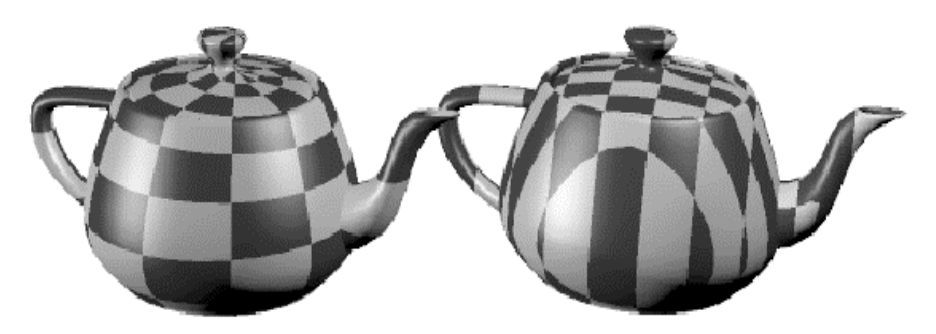

### Box mapping

$$
(x_{box,max} - x_{box,min}) \ge (y_{box,max} - y_{box,min}) \ge (z_{box,max} - z_{box,min})
$$

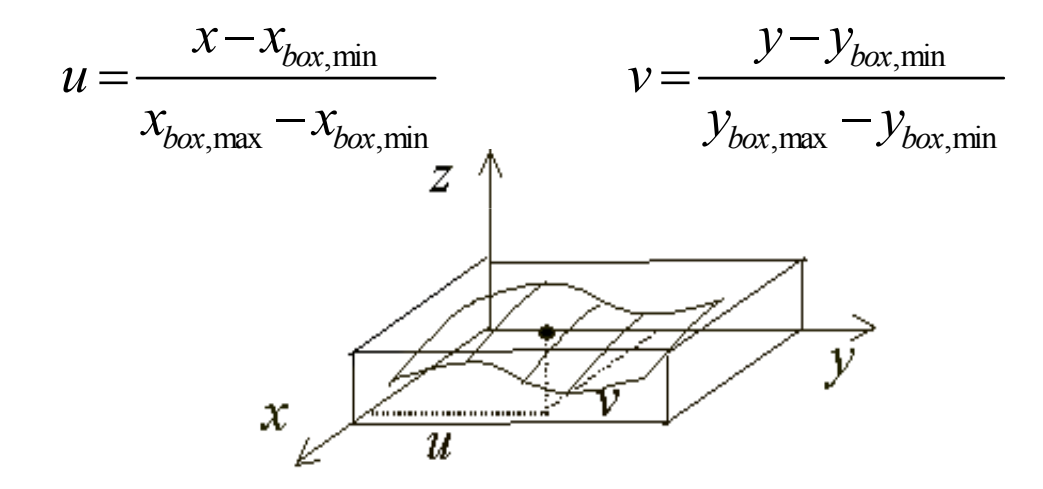

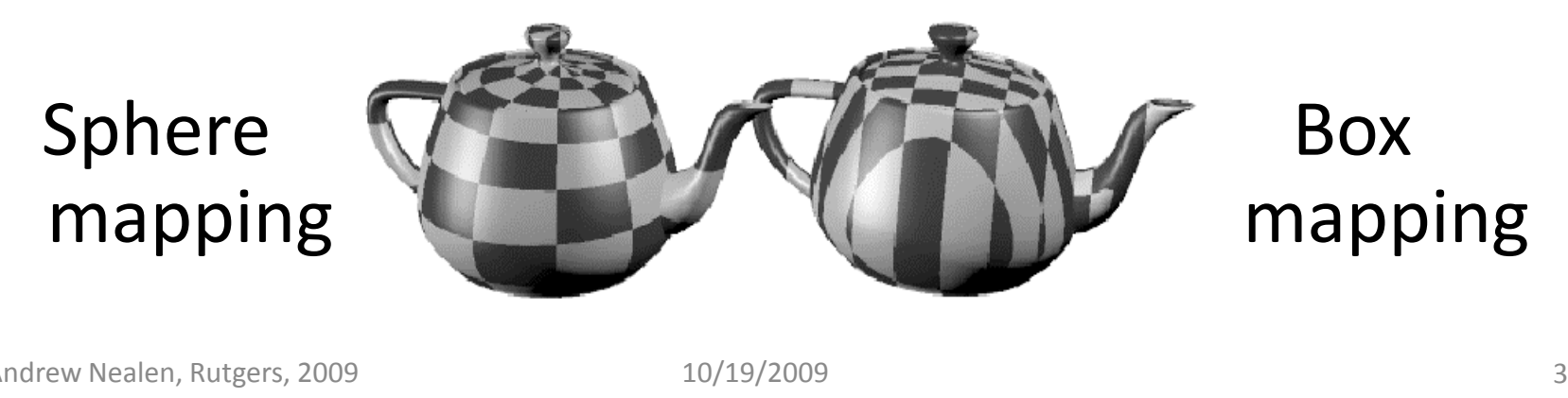